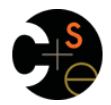

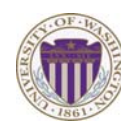

# CSE341: Programming Languages

# Lecture 13 Racket Introduction

Dan Grossman Spring 2016

# *Racket vs. Scheme*

- Scheme and Racket are very similar languages
	- Racket "changed its name" in 2010
	- Please excuse any mistakes when I speak
- Racket made some non-backward-compatible changes…
	- How the empty list is written
	- Cons cells not mutable
	- How modules work
	- Etc.
	- … and many additions
- Result: A modern language used to build some real systems
	- More of a moving target (notes may become outdated)
	- Online documentation, particularly "The Racket Guide"

Spring 2016 CSE341: Programming Languages 3

# *Racket*

Next two units will use the Racket language (not ML) and the DrRacket programming environment (not Emacs) – Installation / basic usage instructions on course website • Like ML, functional focus with imperative features – Anonymous functions, closures, no return statement, etc. – But we will not use pattern-matching • Unlike ML, no static type system: accepts more programs, but most errors do not occur until run-time • Really minimalist syntax • Advanced features like macros, modules, quoting/eval, continuations, contracts, … – Will do only a couple of these Spring 2016 CSE341: Programming Languages 2

# *Getting started*

DrRacket "definitions window" and "interactions window" very similar to how we used Emacs and a REPL, but more user-friendly

- DrRacket has always focused on good-for-teaching
- See usage notes for how to use REPL, testing files, etc.
- Easy to learn to use on your own, but lecture demos will help

Free, well-written documentation:

- http://racket-lang.org/
- The Racket Guide especially, http://docs.racket-lang.org/guide/index.html

Spring 2016 CSE341: Programming Languages

# *File structure*

Start every file with a line containing only  **#lang racket** (Can have comments before this, but not code)

A file is a module containing a *collection of definitions* (bindings)…

# *Example*

## **#lang racket (define x 3) (define y (+ x 2)) (define cube ; function (lambda (x) (\* x (\* x x)))) (define pow ; recursive function (lambda (x y) (if (= y 0) 1**   $(* x (pow x (- y 1))))$

Spring 2016 CSE341: Programming Languages 6

# *Some niceties*

Many built-in functions (a.k.a. procedures) take any number of args

- Yes **\*** is just a function
- Yes you can define your own *variable-arity* functions (not
	- shown here) **(define cube**

 **(lambda (x) (\* x x x)))** 

Better style for non-anonymous function definitions (just sugar):

Spring 2016 CSE341: Programming Languages 7 **(define (cube x) (\* x x x)) (define (pow x y) (if (= y 0) 1 (\* x (pow x (- y 1)))))** 

# *An old friend: currying*

Currying is an idiom that works in any language with closures – Less common in Racket because it has real multiple args

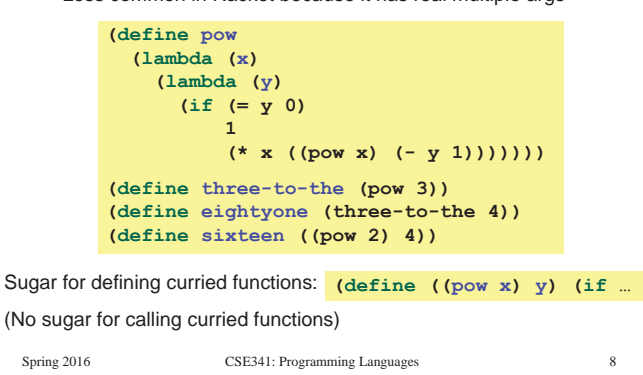

# *Another old-friend: List processing*

Empty list: **null** Cons constructor: **cons**  Access head of list: **car**  Access tail of list: **cdr**  Check for empty: **null?** 

### Notes:

- Unlike Scheme, **()** doesn't work for **null**, but **'()** does
- **(list e1 … en)** for building lists
- Names **car** and **cdr** are a historical accident

Spring 2016 CSE341: Programming Languages

# *Examples*

```
(define (sum xs) 
   (if (null? xs) 
       0 
       (+ (car xs) (sum (cdr xs))))) 
(define (my-append xs ys) 
   (if (null? xs) 
       ys 
       (cons (car xs) (my-append (cdr xs) ys)))) 
(define (my-map f xs) 
   (if (null? xs) 
       null 
       (cons (f (car xs)) (my-map f (cdr xs)))))
```
*Brackets* 

Minor note:

Spring 2016 CSE341: Programming Languages 10

# *Racket syntax*

Ignoring a few "bells and whistles," Racket has an amazingly simple *syntax* 

A *term* (anything in the language) is either:

- An *atom*, e.g., **#t**, **#f**, **34**, **"hi"**, **null**, **4.0**, **x**, …
- A *special form*, e.g., **define**, **lambda**, **if** 
	- Macros will let us define our own
- A *sequence* of terms in parens: **(t1 t2 … tn)** 
	- If **t1** a special form, semantics of sequence is special
	- Else a function call

```
• Example: (+ 3 (car xs))
```

```
• Example: (lambda (x) (if x "hi" #t))
```
Spring 2016 CSE341: Programming Languages 11

 Can use **[** anywhere you use **(**, but must match with **]**  – Will see shortly places where **[…]** is common style – DrRacket lets you type **)** and replaces it with **]** to match

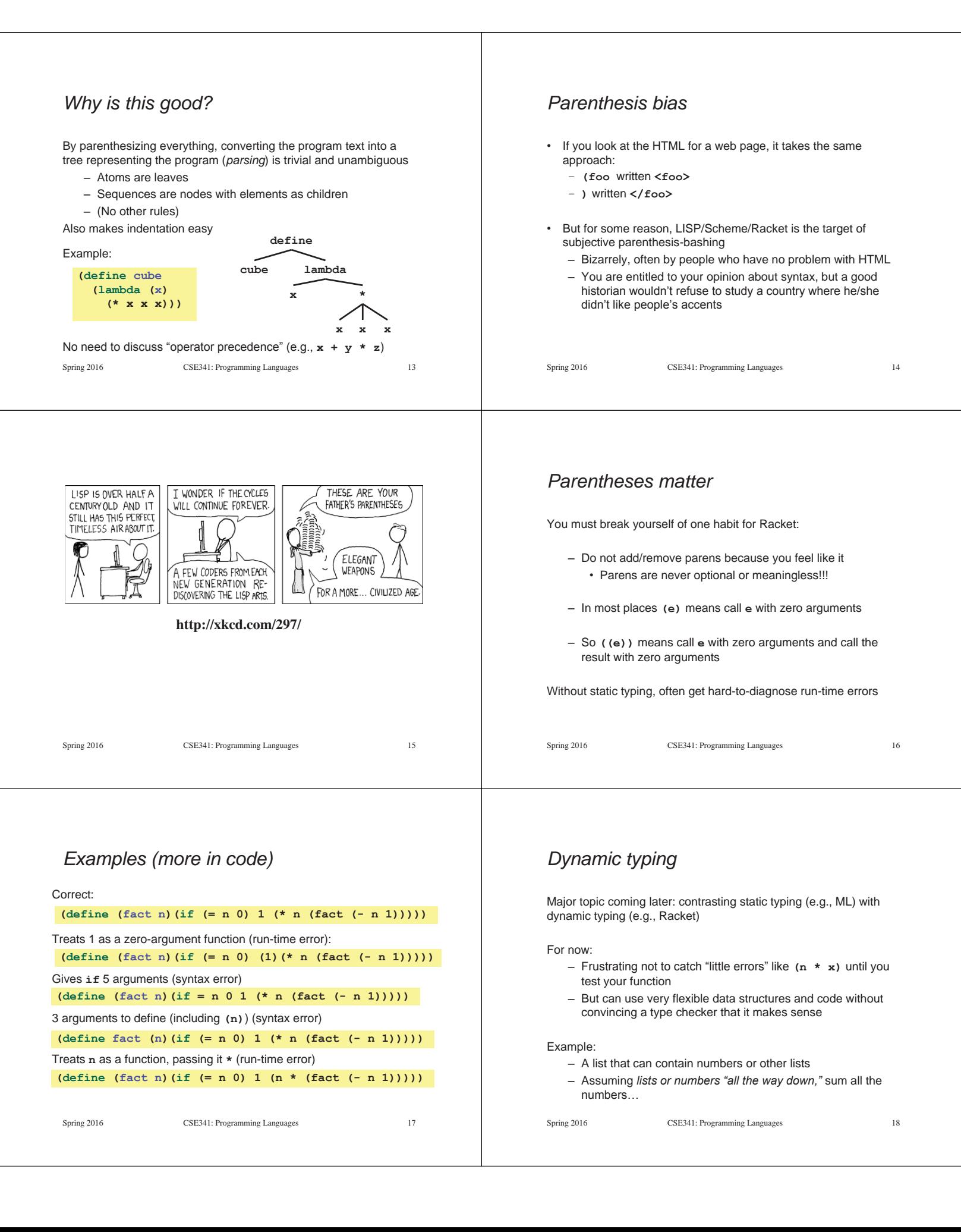

## *Example*  Spring 2016 CSE341: Programming Languages 19 **(define (sum xs) (if (null? xs) 1 0 (if (number? (car xs)) (+ (car xs) (sum (cdr xs))) (+ (sum (car xs)) (sum (cdr xs))))))**  • No need for a fancy datatype binding, constructors, etc. • Works no matter how deep the lists go • But assumes each element is a list or a number – Will get a run-time error if anything else is encountered *Better style*  Avoid nested if-expressions when you can use cond-expressions instead – Can think of one as sugar for the other General syntax: **(cond [e1a e1b] [e2a e2b] … [eNa eNb])**  – Good style: **eNa** should be **#t**  Spring 2016 CSE341: Programming Languages 20 *Example*  Spring 2016 CSE341: Programming Languages 21 **(define (sum xs) (cond [(null? xs) 0] [(number? (car xs)) (+ (car xs) (sum (cdr xs)))] [#t (+ (sum (car xs)) (sum (cdr xs)))]))**  *A variation*  As before, we could change our spec to say instead of errors on non-numbers, we should just ignore them So this version can work for any list (or just a number) – Compare carefully, we did *not* just add a branch Spring 2016 CSE341: Programming Languages 22 **(define (sum xs) (cond [(null? xs) 0] [(number? xs) xs] [(list? xs) (+ (sum (car xs)) (sum (cdr xs)))] [#t 0]))**  *What is true?*

For both **if** and **cond**, test expression can evaluate to anything

- It is not an error if the result is not **#t** or **#f**
- (Apologies for the double-negative  $\circledcirc$ )

Semantics of **if** and **cond**:

- "Treat anything other than **#f** as true"
- (In some languages, other things are false, not in Racket)

This feature makes no sense in a statically typed language

Some consider using this feature poor style, but it can be convenient

# *Local bindings*

- Racket has 4 ways to define local variables
	- **let**
	- **let\***
	- **letrec**  – **define** 
		-
- Variety is good: They have different semantics
	- Use the one most convenient for your needs, which helps communicate your intent to people reading your code • If any will work, use **let**
	- Will help us better learn scope and environments
- Like in ML, the 3 kinds of let-expressions can appear anywhere

*Let* 

A let expression can bind any number of local variables

– Notice where all the parentheses are

The expressions are all evaluated in the environment from **before the let-expression** 

- Except the body can use all the local variables of course
- This is **not** how ML let-expressions work
- Convenient for things like **(let ([x y][y x]) …)**

```
(define (silly-double x) 
   (let ([x (+ x 3)] 
         [y (+ x 2)]) 
      (+ x y -5)))
```
Spring 2016 CSE341: Programming Languages 25

# *Let\**

*Syntactically,* a let\* expression is a let-expression with 1 more character

The expressions are evaluated in the environment produced from the **previous bindings** 

- Can repeat bindings (later ones shadow)
- This **is** how ML let-expressions work

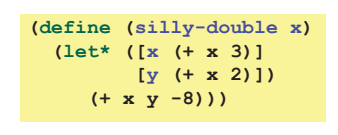

Spring 2016 CSE341: Programming Languages 26

## *Letrec*

*Syntactically,* a letrec expression is also the same

The expressions are evaluated in the environment that includes **all the bindings** 

```
(define (silly-triple x) 
   (letrec ([y (+ x 2)] 
             [f (lambda(z) (+ z y w x))] 
             [w (+ x 7)]) 
     (f - 9))
```
- Needed for mutual recursion
- But expressions are still *evaluated in order*: accessing an uninitialized binding raises an error
	- Remember function bodies not evaluated until called

```
Spring 2016 CSE341: Programming Languages 27
```
# *More letrec*

• Letrec is ideal for recursion (including mutual recursion)

```
(define (silly-mod2 x) 
  (letrec 
    ([even? (O(x)(if (zero? x) #t (odd? (- x 1))))] 
    [odd? (\\\lambda(x)(if (zero? x) #f (even? (- x 1))))]) (if (even? x) 0 1)))
```
• Do not use later bindings except inside functions – This example will raise an error when called

```
(define (bad-letrec x) 
   (letrec ([y z] 
             [z 13]) 
       (if x y z)))
```
Spring 2016 CSE341: Programming Languages 28

# *Local defines*

- In certain positions, like the beginning of function bodies, you can put defines
	- For defining local variables, same semantics as **letrec**

**(define (silly-mod2 x) (define (even? x)(if (zero? x) #t (odd? (- x 1)))) (define (odd? x) (if (zero? x) #f (even?(- x 1)))) (if (even? x) 0 1))** 

- Local defines is preferred Racket style, but course materials will avoid them to emphasize let, let\*, letrec distinction
	- You can choose to use them on homework or not

# *Top-level*

The bindings in a file work like local defines, i.e., **letrec** 

- Like ML, you can *refer to* earlier bindings
- Unlike ML, you can also *refer to* later bindings
- But refer to later bindings only in function bodies
	- Because bindings are *evaluated* in order
	- Get an error if try to use a not-yet-defined binding
- Unlike ML, cannot define the same variable twice in module • Would make no sense: cannot have both in environment

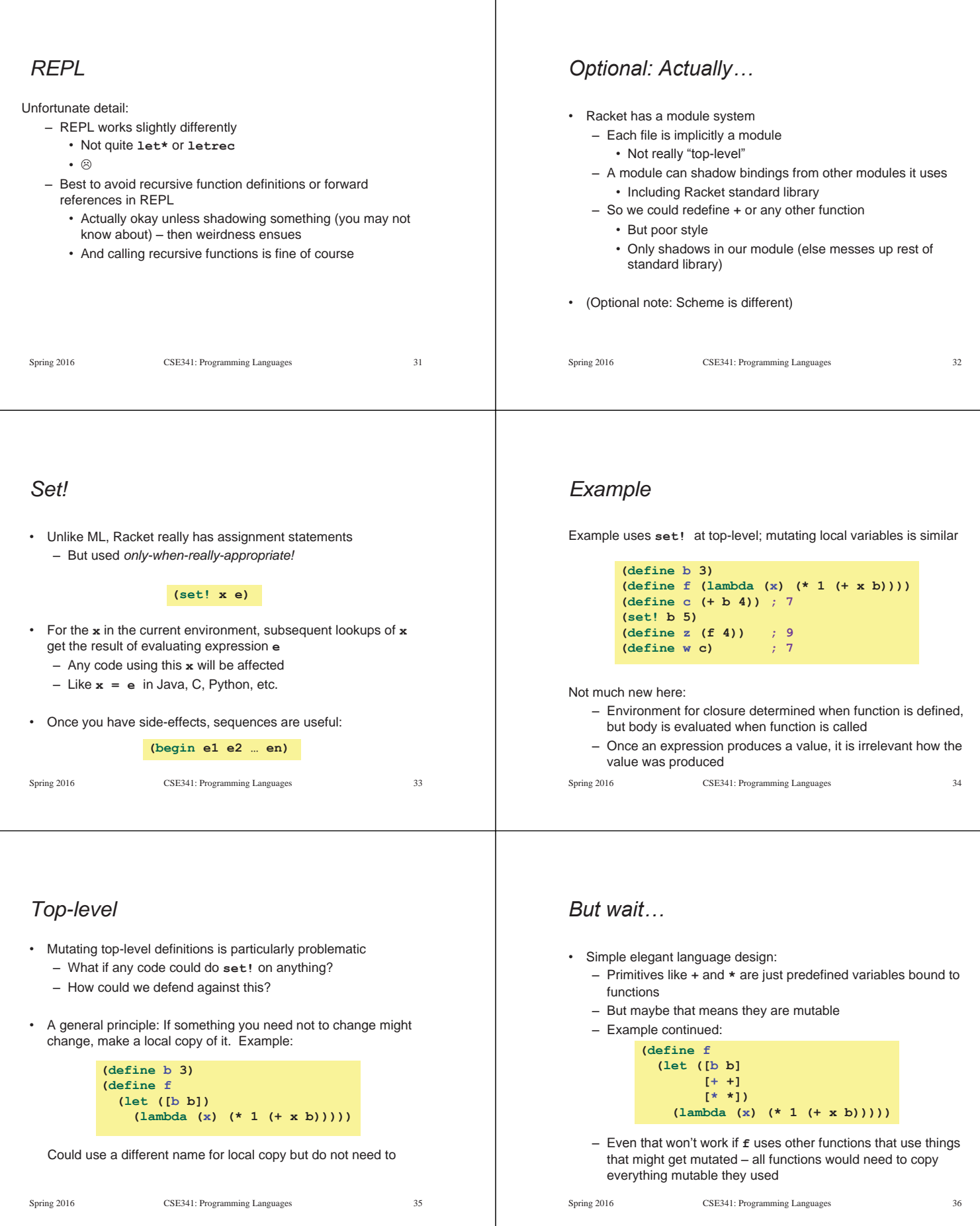

T

## *No such madness*  In Racket, *you do not have to program like this*  – Each file is a module – *If* a module does not use **set!** on a top-level variable, then Racket makes it constant and forbids **set!** outside the module – Primitives like **+**, **\***, and **cons** are in a module that does not mutate them Showed you this for the *concept* of copying to defend against mutation – Easier defense: Do not allow mutation – Mutable top-level bindings a highly dubious idea Spring 2016 CSE341: Programming Languages 37 *The truth about* **cons cons** just makes a pair – Often called a *cons cell*  – By convention and standard library, lists are nested pairs that eventually end with **null**  Passing an *improper list* to functions like **length** is a run-time error Spring 2016 CSE341: Programming Languages 38 **(define pr (cons 1 (cons #t "hi"))) ; '(1 #t . "hi") (define lst (cons 1 (cons #t (cons "hi" null)))) (define hi (cdr (cdr pr))) (define hi-again (car (cdr (cdr lst)))) (define hi-another (caddr lst)) (define no (list? pr)) (define yes (pair? pr)) (define of-course (and (list? lst) (pair? lst)))**  *The truth about* **cons**  So why allow improper lists? – Pairs are useful – Without static types, why distinguish **(e1,e2)** and **e1::e2**  Style: – Use proper lists for collections of unknown size – But feel free to use **cons** to build a pair • Though structs (like records) may be better Built-in primitives: – **list?** returns true for proper lists, including the empty list – **pair?** returns true for things made by cons • All improper and proper lists except the empty list Spring 2016 CSE341: Programming Languages 39 *cons cells are immutable*  What if you wanted to mutate the *contents* of a cons cell? – In Racket you cannot (major change from Scheme) – This is good • List-aliasing irrelevant • Implementation can make **list?** fast since listness is determined when cons cell is created Spring 2016 CSE341: Programming Languages 40 *Set! does not change list contents*  This does *not* mutate the contents of a cons cell: – Like Java's **x = new Cons(42,null)**, *not* **x.car = 42**  Spring 2016 CSE341: Programming Languages 41 **(define x (cons 14 null)) (define y x) (set! x (cons 42 null)) (define fourteen (car y))**  *mcons cells are mutable*  Since mutable pairs are sometimes useful (will use them soon), Racket provides them too: – **mcons**  – **mcar**  – **mcdr**  – **mpair?**  – **set-mcar!**  – **set-mcdr!**  Run-time error to use **mcar** on a cons cell or **car** on an mcons cell Spring 2016 CSE341: Programming Languages 42